## ■健康だより

お問い合わせは保健センター T 64·3775

#### 相信活んだち 21

### 『健診結果はあまりもの!! 身体が使えていないサインです。』

今年も特定健診・すこやか健診の季節がやってきました。みなさんが医療機関や職場で健診を受けられると、 採血して、その結果として血糖値など様々なデータが届くと思います。これは**身体の状態を知る大切なサイン**な

のです。採血は全身を巡り必要なものを届けて心臓に戻ってくる"静**脈**" から血液を採取します。つまり健診の結果として出てくる値は、全身を 巡って、必要な栄養は使い終わった状態("あまり、)を現わしています。 この"あまり、は少ない方が良いわけですが、基準値を超えている状 態は、身体が必要な量を超えてしまっていることになります。このこと からも、少なからず身体に負担をかけてしまっていることがわかります ね。しかし、体質や年齢が関係し、自分の生活習慣だけが関係している わけではない方もいますので、自分の健診結果に疑問を感じられたら健 康相談などを利用しましょう。

ぜひ今年も健診を受け、自分の身体を知り、いつもがんばってくれる 自分の身体の負担を少しでも減らせる方法を考えてみましょう。保健セ ンターがお手伝いします。

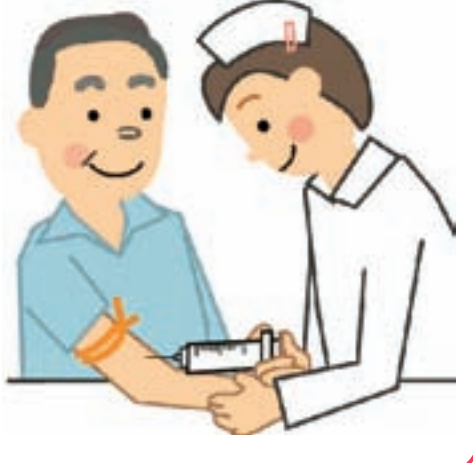

# **旺帰歯科検診・歯周疾患検診のご常内**

安八町では、妊婦の方を対象に『歯科検診』、平成 24 年 4 月 1 日現在で満 40 歳・満 50 歳・満 60 歳・満 70 歳の方 を対象に『歯周疾患検診』を行います。歯周疾患は、初期の自覚症状が乏しいため放置されがちになります。いつま でも自分の歯で食べる楽しみを失わないよう、病気を早期に発見することが大切です。この機会にぜひ受診しましょ う。

平成24年7月2日 (月) ~平成24年12月8日 (土) ※妊婦の方は、通年受診可能です。 実施期間 ※受診希望の方は、保健センターにてお申し込みください。 検診料 700円(妊婦・満70歳の方は無料です)

妊婦歯科検診実施医療機関 川合歯科医院、しらき歯科クリニック、いまい歯科、あべ歯科医院、かわせ歯科 歯周疾患検診実施医療機関 上記の医療機関に加え、安八郡内の歯科医院

# 親子料理教室のご案内

夏休みを利用して親子で楽しく料理しませんか?一緒に料理することは、お子さんの"食"への関心を育む大切な 食育です。地元でとれた新鮮な野菜を使って、夏休みの思い出に料理にチャレンジしましょう。ヘルスメイトがお手 伝いします。

時 平成 24年7月27日 (金)  $\mathsf{H}$ 午前8時45分~12時30分 場 所 保健センター 持 ち 物 お米 1 カップ (1人増えるごとに1/2カップ増) エプロン・三角きん・上ばき(子どものみ) 用 親子2人で500円 費 (1人増えるごとに 250円増) 対象者 小学校 1年生~6年生 ※保育園の子は参加できません。 員 各20組 (先着順) 定 申込方法 7月17日 (火) までに、 保健センターへ電話でご連絡ください。

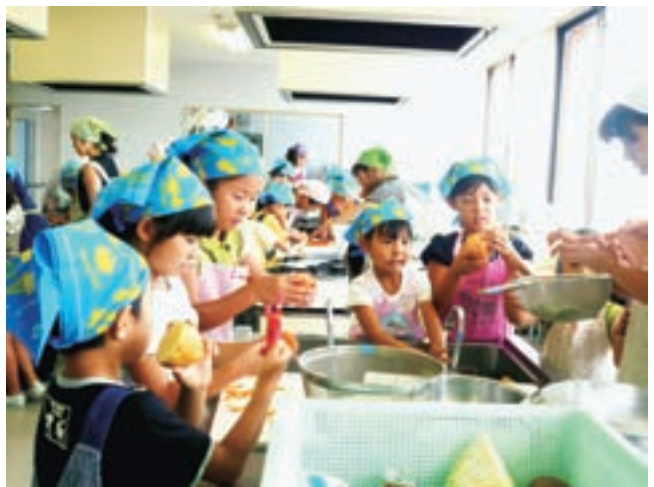

▲親子で楽しく取り組む参加者たち